# Package 'r2pptx'

September 15, 2021

Type Package Title Object Oriented R -> PowerPoint Version 0.1.0 Description Provides a friendly, object oriented API for creating PowerPoint slide decks in R. URL <https://mattle24.github.io/r2pptx/>, <https://github.com/mattle24/r2pptx> BugReports <https://github.com/mattle24/r2pptx/issues> License GPL-3 Encoding UTF-8 RoxygenNote 7.1.1 **Depends** methods,  $R$  ( $> = 3.6.0$ ) Imports glue, officer **Suggests** datasets, ggplot2, testthat  $(>= 3.0.0)$ , knitr, rmarkdown Collate 'location.R' 'generics.R' 'element.R' 'slide.R' 'presentation.R' 'methods.R' 'utils.R' 'zzz.R' Config/testthat/edition 3 VignetteBuilder knitr NeedsCompilation no Author Matt Lehman [aut, cre] Maintainer Matt Lehman <mhlehman24@gmail.com> Repository CRAN Date/Publication 2021-09-15 18:40:02 UTC

## <span id="page-1-0"></span>R topics documented:

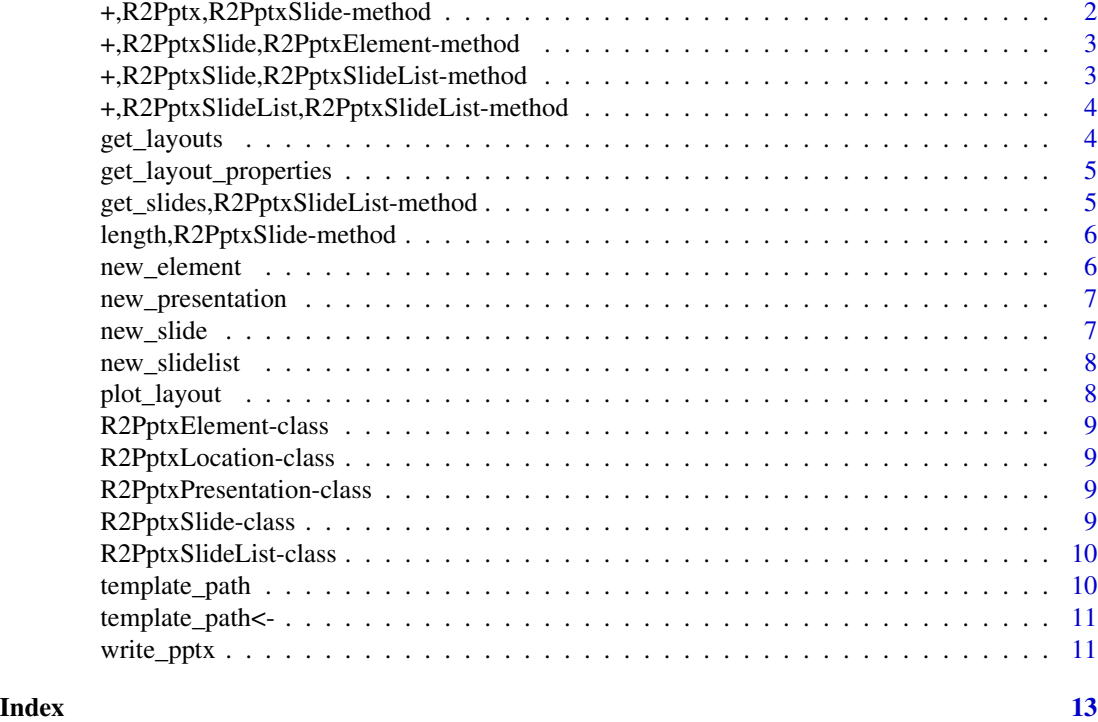

```
+,R2Pptx,R2PptxSlide-method
```
*Add R2Ppptx slide*

### Description

Add an 'R2PptxSlide' object to something else compatible.

#### Usage

## S4 method for signature 'R2Pptx,R2PptxSlide' e1 + e2

#### Arguments

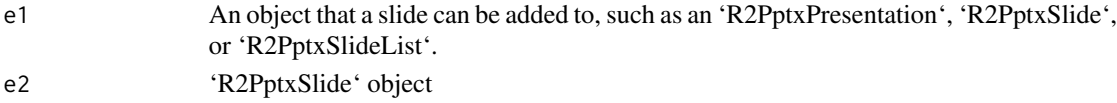

### Value

If e1 is an object of class R2PptxPresentation then returns an object of class R2PptxPresentation. Otherwise returns an object of class R2PptxSlideList

<span id="page-2-0"></span>+,R2PptxSlide,R2PptxElement-method *Add element to slide*

#### Description

Add an R2PptxElement object to an R2PptxSlide object.

#### Usage

## S4 method for signature 'R2PptxSlide,R2PptxElement' e1 + e2

#### Arguments

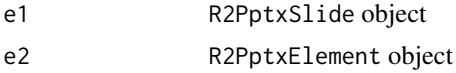

#### Value

An object of class R2PptxSlide, which is e1 with an additional element e2

+,R2PptxSlide,R2PptxSlideList-method *Add slide to slidelist*

#### Description

Add slide to slidelist

#### Usage

```
## S4 method for signature 'R2PptxSlide,R2PptxSlideList'
e1 + e2
```
#### Arguments

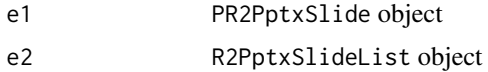

#### Value

An object of class R2PptxSlideList which is the R2PptxSlideList list e1 with an additional slide which is e2.

<span id="page-3-0"></span>+,R2PptxSlideList,R2PptxSlideList-method *Add slidelist to slidelist*

#### Description

Add slidelist to slidelist

#### Usage

## S4 method for signature 'R2PptxSlideList,R2PptxSlideList' e1 + e2

#### Arguments

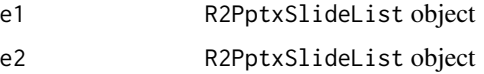

#### Value

An object of class R2PptxSlideList which is e1 with additional slides (all the slides in e2).

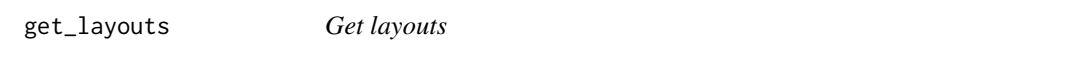

#### Description

A thin wrapper around officer::layout\_summary() to get layouts for R2PpptxPresentation objects.

#### Usage

get\_layouts(x)

#### Arguments

x R2PpptxPresentation object

#### Value

An object of class data.frame with fields for the layout name and the name of the slide theme (master).

<span id="page-4-0"></span>get\_layout\_properties *Gets layout properties*

#### Description

A thin wrapper around officer::plot\_layout\_properties() to get layouts properties for R2PpptxPresentation objects.

#### Usage

get\_layout\_properties(x, layout)

#### Arguments

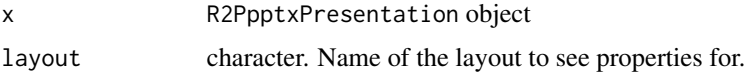

#### Value

An object of class data.frame with fields for placeholder attributes and one row per placeholder element.

get\_slides,R2PptxSlideList-method *method to get slides*

#### Description

method to get slides

#### Usage

```
## S4 method for signature 'R2PptxSlideList'
get_slides(x)
```
#### Arguments

x R2PptxSlideList object

#### Value

List, a list of R2PptxSlide objects.

<span id="page-5-0"></span>length,R2PptxSlide-method

*Get slide length*

#### Description

Returns the number of elements in a slide

#### Usage

## S4 method for signature 'R2PptxSlide' length(x)

## S4 method for signature 'R2PptxPresentation' length(x)

#### Arguments

x 'R2PptxSlide' object

#### Value

Integer, number of elements in the R2PptxSlide object Integer, the number of slides in the presentation.

new\_element *New Element*

#### Description

Make a new 'R2PptxElement'. Element represent text, a flextable, an image, a ggplot2, etc to add to a slide.

#### Usage

new\_element(key, value)

#### Arguments

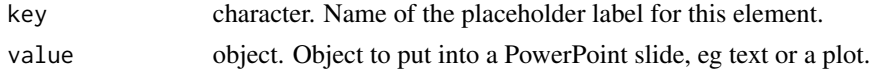

#### Value

An object of class R2PptxElement representing something to put on a slide.

<span id="page-6-0"></span>new\_presentation *New Presentation*

#### Description

Make a new 'R2PptxPresentation'. Presentations represent PowerPoint decks.

#### Usage

```
new_presentation(
  template_path = getOption("default_pptx_template"),
  slides = list()
\mathcal{L}
```
#### Arguments

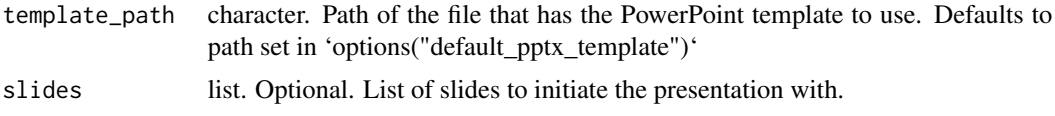

#### Value

An object of class R2PptxPresentation representing a future PowerPoint presentation.

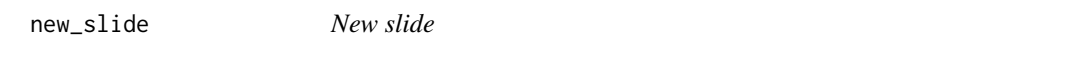

#### Description

Make a 'R2PptxSlide' object representing a PowerPoint slide.

#### Usage

```
new_slide(layout, elements = list())
```
#### Arguments

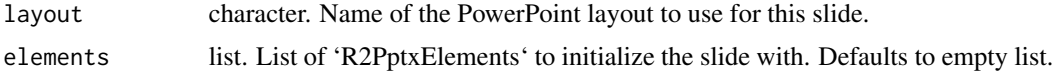

#### Value

An object of class R2PptxSlide representing a future PowerPoint slide.

<span id="page-7-0"></span>new\_slidelist *New slide list*

#### Description

Make a R2PptxSlideList object representing a list of PowerPoint slides

#### Usage

```
new_slidelist(slides = list())
```
#### Arguments

slides list. List of R2PptxSlide objects to initialize the list with. Defaults to empty list.

#### Value

An object of class R2PptxSlideList representing a list of R2pptxSlide object.

plot\_layout *Plot layout*

#### Description

A thin wrapper around officer::plot\_layout\_properties() to plot layouts for R2PpptxPresentation objects.

#### Usage

plot\_layout(x, layout)

#### Arguments

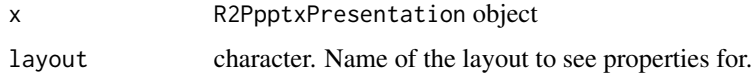

#### Value

No return value, called for side effects

<span id="page-8-0"></span>R2PptxElement-class *Element*

#### Description

An S4 An class to represent text, a flextable, an image, a ggplot2, etc we add to a slide.

R2PptxLocation-class *Location*

#### Description

A Location is used to place an element on a slide. For now this will just be a placeholder name, but eventually it could expand to be an arbitrary location

R2PptxPresentation-class

*Presentation*

#### Description

An S4 class to represent a PowerPoint presentation.

#### Slots

slides list. List of 'R2PptxSlide' objects.

template\_path character. File path to the PowerPoint template used for this presentation.

R2PptxSlide-class *Slide*

#### Description

An S4 class to represent a PowerPoint slide

#### Slots

layout character. Name of the PowerPoint layout to use for this slide. elements list. List of 'R2PptxElement' objects.

<span id="page-9-0"></span>R2PptxSlideList-class *Slide list*

#### Description

R2PptxSlideList is an S4 class to contain groups of R2PptxSlide objects that are not part of a presentation. It is meant to be used to create lists of slides and then be able to add the list easily to a presentation.

#### Slots

slides list. A list of R2PptxSlide objects

template\_path *Get template path*

#### Description

Get template path

#### Usage

```
template_path(x)
```
## S4 method for signature 'R2PptxPresentation' template\_path(x)

#### Arguments

x object to get the template path for.

#### Value

Character, the file path this R2PptxPresentation points to.

#### Methods (by class)

• R2PptxPresentation: Get the template path of an R2PptxPresentation object.

<span id="page-10-0"></span>template\_path<- *Set template path*

#### Description

Set template path

#### Usage

```
template_path(x) <- value
```
## S4 replacement method for signature 'R2PptxPresentation' template\_path(x) <- value

#### Arguments

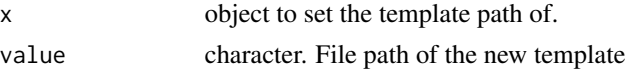

#### Value

The R2PptxPresentation object x with the changed template path.

#### Functions

• template\_path<-, R2PptxPresentation-method: Set the template path of an R2PptxPresentation object.

write\_pptx *Write pptx*

#### Description

Write an object to a '.pptx' file.

#### Usage

write\_pptx(x, path)

## S4 method for signature 'R2PptxPresentation' write\_pptx(x, path)

#### Arguments

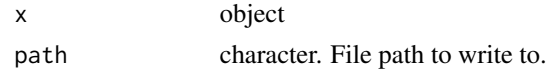

#### Value

Returns the R2PptxPresentation object given to the function.

### Methods (by class)

• R2PptxPresentation: Write a presentation to a '.pptx' file

# <span id="page-12-0"></span>Index

```
+,R2Pptx,R2PptxSlide-method, 2
+,R2PptxSlide,R2PptxElement-method, 3
+,R2PptxSlide,R2PptxSlideList-method,
        3
+,R2PptxSlideList,R2PptxSlideList-method,
        4
get_layout_properties, 5
get_layouts, 4
get_slides,R2PptxSlideList-method, 5
length,R2PptxPresentation-method
        (length,R2PptxSlide-method), 6
length,R2PptxSlide-method, 6
new_element, 6
new_presentation, 7
new_slide, 7
new_slidelist, 8
plot_layout, 8
R2PptxElement-class, 9
R2PptxLocation-class, 9
R2PptxPresentation-class, 9
R2PptxSlide-class, 9
R2PptxSlideList-class, 10
template_path, 10
template_path,R2PptxPresentation-method
        (template_path), 10
template_path<-, 11
template_path<-,R2PptxPresentation-method
        (template_path<-), 11
write_pptx, 11
write_pptx,R2PptxPresentation-method
```
*(*write\_pptx*)*, [11](#page-10-0)